## CS 161 Intro to CS I

Strings, cin, and errors

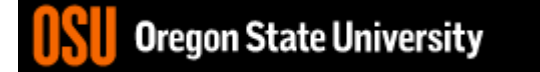

## Finish C++ String Demo

- What does cin do when reading…
	- Int/Floats
	- Strings
- What does getline do?

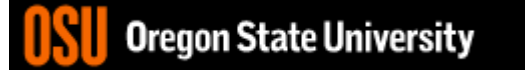

```
\blacksquare 2. FNGR
                                                                                 \Box\timesO Re-attach R Fullscreen A Stay on top O Duplicate 2 2 2 2 2
                                                                                   U Close
 1 #include <iostream>
 2 using namespace std;
 3
 4 int main() \{5
       int x:6
       float f;
 7
 8
       //Not a good way to handle errors because 4.6, 4t, etc. will work
 9
       do \{10
          if(cin.fail()) {
11
              cin.clear(); //reset failbit
12
              cin.java (256, '\\n'); //ignore 256 chars or until newline
13
          \mathcal{F}14
          \text{cout} \ll \text{``enter int: ''};15
          //cin ignores leading whitespace and reads until char not of
16
          //the type specified or whitespace (newline, space, tab, etc.)
17
          \sin \gg x;
18
          cout \ll "value of x: " \ll x \ll endl;
       } while(cin.fail()); //fail bit set if it doesn't get type expected
19
20
21
       \text{cout} \ll \text{"enter a float: "}22
       \sin \gg f:
23
       \text{cout} \ll f \ll \text{end};
24
25
       return 0;26 }
-- INSERT --
                                                                   12,61-68All
                                                                                         \overline{\phantom{0}}
```
## In-Class Exercise #5

• How would you determine if user entered a good positive int without using cin.clear() and cin.ignore()?

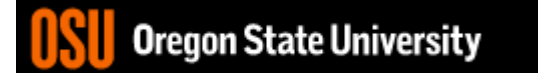

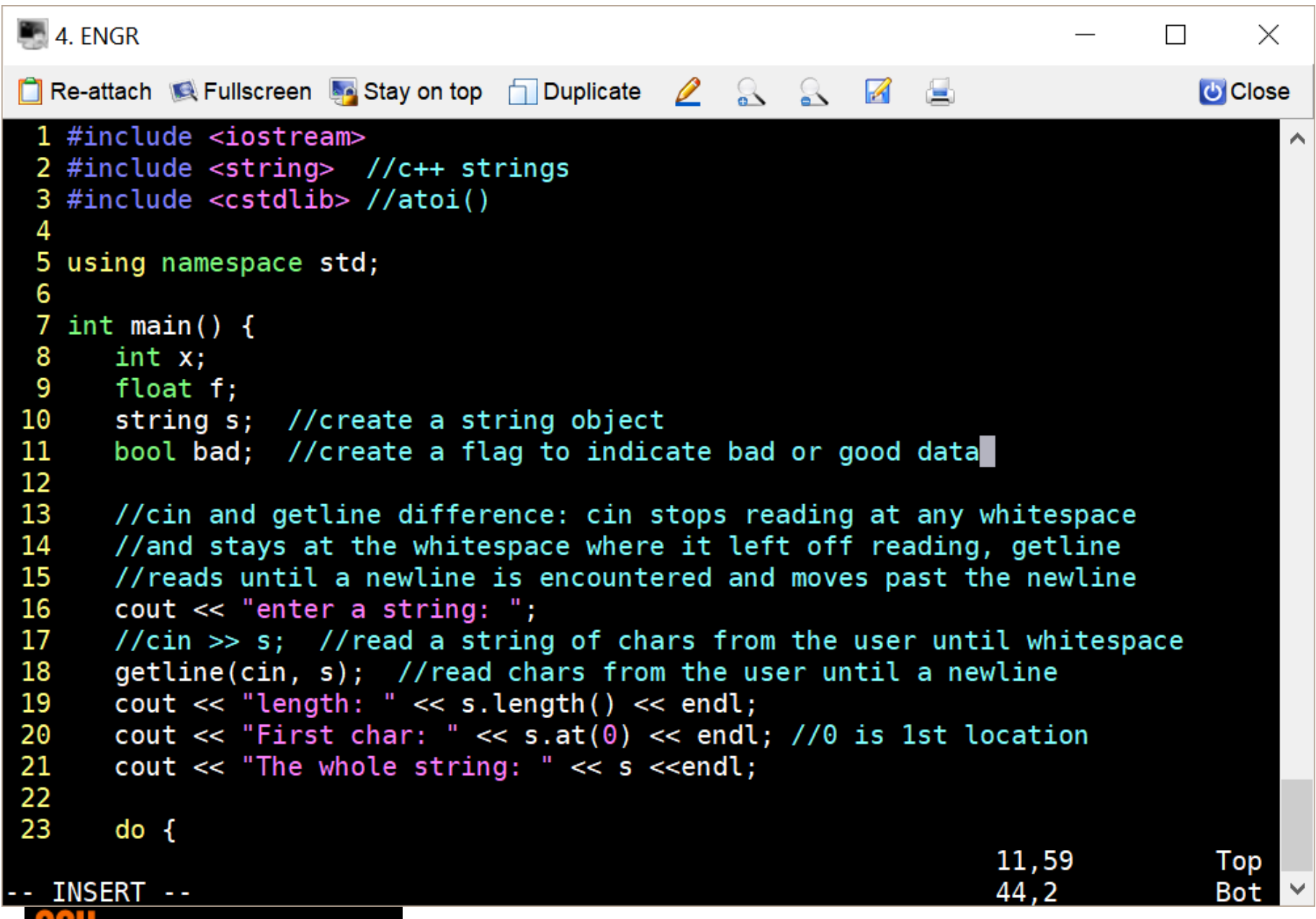

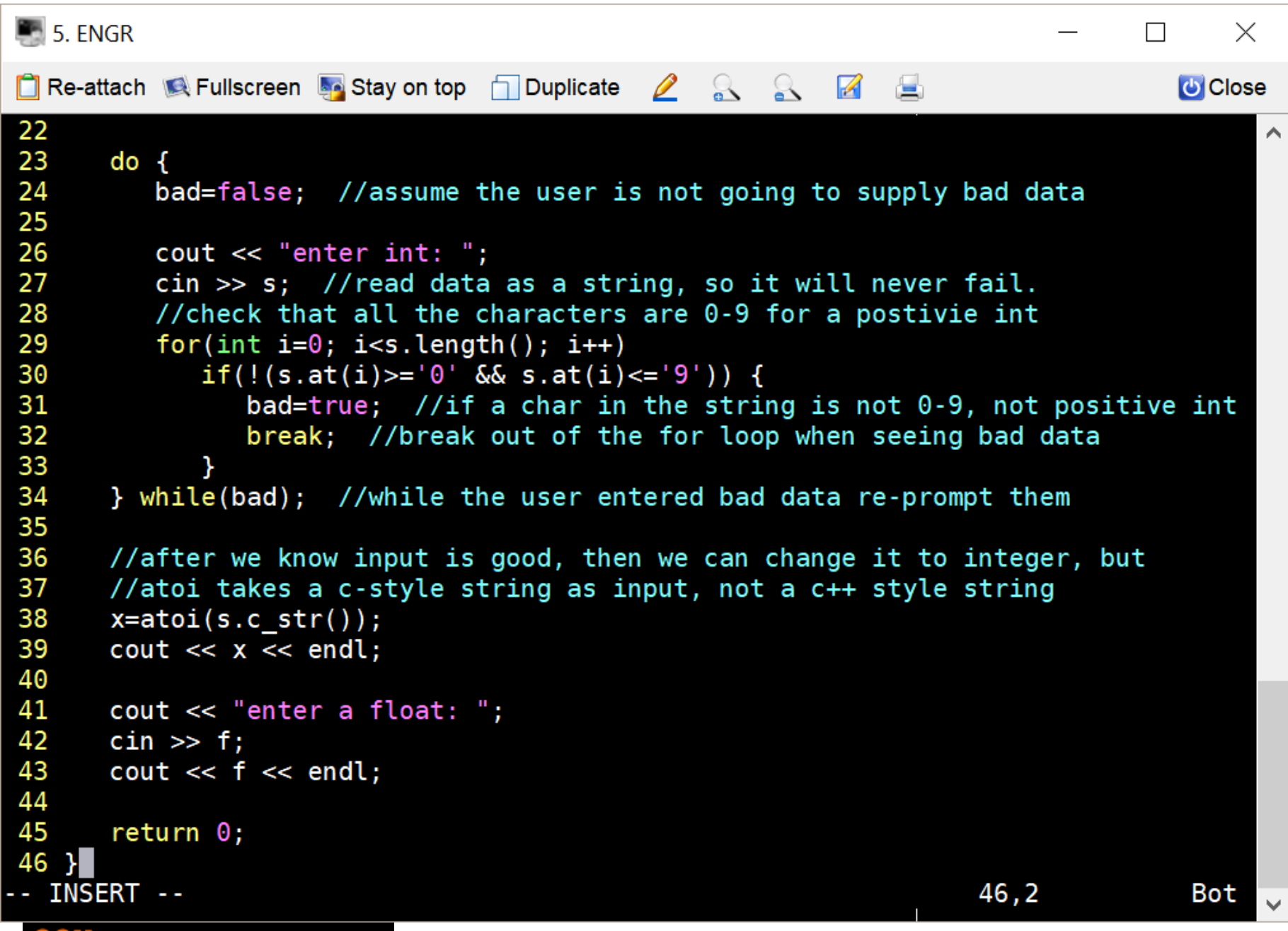

## More about **break**, **exit**, and **return**

- **break** used with switch and loops, breaking out of the closest associated case or loop(for, while, or do while). **This statement can only occur in a loop or case**, otherwise the compiler yells!
- **return** leave the current function, which exits the program when in the main() function. You can put this **anywhere inside any function**, otherwise the compiler yells!
- **exit()** exit the entire program, no matter where this is encountered. You can put this **anywhere inside any function, as long as you include <cstdlib>**, otherwise the compiler yells!

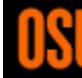